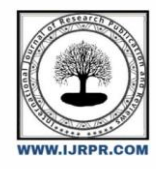

**International Journal of Research Publication and Reviews**

Journal homepage: www.ijrpr.com ISSN 2582-7421

# **SQL: From Traditional Databases to Big Data**

# *Mohini Shyam Gawas, Akanksha Kulkarni*

Ajinkya Dy.Patil University MCA School of Engineering, Lohegaon, Pune-412105

# **ABSTRACT:**

The Organized Question Language (SQL) is the principal programing language intended to oversee information put away in data set frameworks. While SQL was at first utilized exclusively with social information base administration frameworks (RDBMS), its utilization has been altogether reached out with the coming of new kinds of data set frameworks. In particular, SQL has been viewed as a strong question language in exceptionally circulated and versatile frameworks that cycle Enormous Information, i.e., datasets with high volume, speed, and assortment. While customary social data sets address now just a little part of the data set frameworks scene, most data set courses that cover SQL think about just the utilization of SQL with regards to conventional social frameworks. In this paper, we propose showing SQL as an overall language that can be utilized in a wide scope of data set frameworks from conventional RDBMSs to Large Information frameworks. This paper presents all-around organized rules to present SQL concerning new kinds of data set frameworks including MapReduce, NoSQL, and NewSQL. A critical commitment of this paper is the depiction of various assets, e.g., virtual machines, test projects, and in-class works out, to empower an active involvement in SQL across a wide arrangement of present-day data set frameworks.

**Keywords**:Databases curricula; SQL; structured query language; Big Data

# **INTRODUCTION**

• The Organized Question Language (SQL) is the most broadly utilized data set language. SQL is made out of an information definition language (DDL), which permits the detail of data set blueprints; an information control language (DML), which upholds tasks to recover, store, change and erase information; and an information control language (DCL), which empowers data set heads to design security admittance to data sets. Among the main purposes behind SQL's wide reception is that: (1) it is basically a definitive language, that is to say, it indicates the rationale of a program (what should be finished) rather than the control stream (how to make it happen); (2) it is moderately easy to learn and comprehend on the grounds that it is decisive and utilizes English proclamations; (3) it is a norm of the American Public Guidelines Foundation (ANSI) and Normalization (ISO); and (4) it is, somewhat, compact among various data set frameworks. Despite the fact that SQL was at first proposed for customary social data sets, it has likewise been viewed as a compelling language in a few new sorts of data set frameworks, especially Enormous Information the board frameworks (BDMSs) that cycle huge, quick and different information. While BDMSs have essentially changed the data set scene and conventional RDBMs address now just a little part of it, most books and data set courses just present SQL with regards to RDBMs.

In this paper we propose learning SQL as a strong language that can be utilized to question an extensive variety of data set frameworks, from customary social data sets to present day Large Information frameworks. The fundamental commitments of this paper are:

- The portrayal of the new data set scene and the ID of expansive sorts of Large Information frameworks where SQL can be successfully utilized.
- The introduction of very much organized rules to get ready course units that attention on the investigation of SQL on new kinds of information base frameworks including MapReduce, NoSQL and NewSQL.
- A definite depiction of class assets for every unit to empower an involved involvement in SQL across a wide arrangement of current data set frameworks. These assets incorporate virtual machines, information generators, test projects, projects, and in-class work out.
- Records of the multitude of assets made accessible to teachers [1]. The objective is to empower teachers to utilize and expand these assets in light of their particular necessities.

The remainder of the paper is coordinated as follows. Area 2 depicts the new information base scene and the kinds of BDMSs where SQL can be utilized. Segments 3, 4, and 5 present the subtleties of how SQL can be presented with regards to the new sorts of information base frameworks (MapReduce, NoSQL, and NewSQL). These areas portray many class assets which will be made accessible in [1]. Segment 6 presents a conversation of the mix of the proposed units into information base courses. Area 7 finishes up the paper.

# **NEW DATABASE LANDSCAPE**

The turn of events and far-reaching utilization of exceptionally circulated and adaptable frameworks to handle Huge Information is thought of as one of the new key mechanical improvements in software engineering [3, 4, 5, 6]. These frameworks have altogether broadened the data set scene and are as of now utilized in numerous application situations, e.g., virtual entertainment information mining, logical information examination, suggestion

frameworks, and web administration examination. BDMSs are generally made out of groups of product machines and are frequently progressively adaptable, i.e., hubs can be added or eliminated depending on the situation. The area of BDMSs has in short order created and there are currently many BDMS-related open-source and business items. A portion of these frameworks have proposed their own inquiry dialects or application program interfaces yet a few others have perceived the advantages of involving SQL and support it as a question language. The utilization of SQL in DBMSs is extending and some top data set specialists accept that a lot more frameworks will move to help SQL [2]. The creators suggest that SQL ought to be shown with regards to the accompanying sorts of BDMSs notwithstanding customary RDBMSs:

- **MapReduce.** It is viewed as one of the fundamental systems for Large Information handling. It empowers constructing profoundly appropriated programs that sudden spike in demand for disappointment lenient and adaptable groups. Apache Hadoop [7] is the most broadly utilized MapReduce execution. Instances of frameworks that help SQL to question information in Hadoop are: Hive [8] and Flash (Flash SQL) [9].
- **NoSQL**. These information stores have been intended to give higher versatility and accessibility than ordinary social data sets while supporting an improved on exchange and consistency model. A few instances of NoSQL information stores are: MongoDB [10], Apache HBase [11], Google's BigTable [12], and Apache Cassandra [13]. While numerous NoSQL frameworks don't uphold SQL locally, a few frameworks have been proposed to empower SQL questioning on these frameworks. Instances of such frameworks are: Impala [14], Presto [15] and SlamData [16].
- NewSQL. These frameworks mean to have similar degrees of versatility and accessibility of NoSQL frameworks while keeping up with the Corrosive properties (Atomicity, Consistency, Segregation and Sturdiness), social construction, and SQL inquiry language of conventional social data sets. Instances of NewSQL frameworks are: VoltDB [17], MemSQL [18], NuoDB [19], and Clustrix [20].

# **SQL IN MAPREDUCE SYSTEMS**

MapReduce is a broadly involved programming system for handling exceptionally huge datasets. Apache Hadoop is its most well known execution. A MapReduce program partitions an enormous dataset into free lumps that can be handled in an equal design over powerful PC groups. The general handling is separated into two principal stages: map and diminish, and the structure client requirements to give the code to each stage. The guide and decrease capabilities have the accompanying structure: map:  $(k1,v1) \rightarrow \text{list}(k2,v2)$  diminish:  $(k2,\text{list}(v2)) \rightarrow \text{list}(k3,v3)$ 

The info dataset is generally put away on a hidden appropriated record framework and various pieces of this dataset are handled in lined up by various guide undertakings. Each guide task processes an information piece one record or line at that point. Each guide capability call gets a key value pair  $(k1, v1)$  and produces a rundown of  $(k2, v2)$  matches. Each created key-esteem pair is sent over the organization to a diminish hub (mix stage). The system ensures that every one of the transitional matches with a similar key (k2) will be shipped off the equivalent diminish hub where they will frame a solitary gathering. Each decrease call processes a gathering  $(k2, list(v2))$  and yields a rundown of  $(k3,v3)$  matches, which address the general result of the MapReduce work.

While MapReduce is a strong structure to fabricate profoundly conveyed and versatile projects, it is likewise complicated and challenging to learn. Truth be told, even straightforward information activities, such as joining two datasets or recognizing the top-K records, require somewhat complex MapReduce programs. This is the case in light of the fact that MapReduce expects clients to construct a program utilizing a procedural language that needs an itemized detail of how a handling undertaking ought to be done. Taking into account this impediment, a few frameworks have been proposed to: (1) empower the utilization of SQL-like dialects on top of MapReduce-based frameworks, e.g., Apache Hive [8] and Apache Pig [22], and (2) coordinate SQL with MapReduce based calculations, e.g., Flash SQL [9].

## *Hive: SQL Queries on Hadoop*

Apache Hive [8] is a framework that upholds the handling and examination of information put away in Hadoop. Hive permits extending structure onto this information and questioning the information utilizing HiveQL, a SQL-like inquiry language. One of the vital elements of Hive is that it straightforwardly changes over questions determined in HiveQL to MapReduce programs. This empowers the client to zero in on determining what the question ought to recover as opposed to indicating a procedural MapReduce program in Java. Hive utilizes ordering designs to speed up the execution of inquiries and was especially worked to help information distribution center applications, which require the examination of essentially perused just enormous datasets (information that doesn't change over the long haul). While HiveQL is Hive's fundamental question language, Hive likewise permits the utilization of custom guide and lessen capabilities when this is a more helpful or effective method for communicating a given inquiry rationale. HiveQL upholds large numbers of the highlights of SQL however it doesn't stringently observe a full SQL guideline. Hive upholds different DDL and DML orders, for example, Make TABLE, SELECT,Supplement, UPDATE and Erase. Besides, beginning with Hive 0.13, it is feasible to help exchanges with full Corrosive semantics at the column (record) level.

We propose the accompanying in-class movement to present HiveQL.

*Using Virtual Machines*. Since numerous Enormous Information frameworks depend on dispersed designs, a PC group is expected to empower an immediate collaboration with these innovations. Numerous establishments, be that as it may, don't have such bunches accessible for instructing. An answer that the writers suggest is the utilization of virtual machines (VM) with every one of the expected bundles previously introduced and designed. On account of Hive, the writers suggest the utilization of Cloudera's VM [23] which incorporates: (1) CentOS Linux as the working framework, (2) Hadoop, (3) Hive, and (5) Tint, an electronic application that can be utilized to compose and run HiveQL inquiries.

*Data Generators and Datasets*. The questions introduced in this segment use MStation2, an engineered dataset of meteorological station information arranged by the creators. The dataset has two tables: Station (stationID, zipcode, scope, longitude) and WeatherReport (stationID, temperature,

precipitation, stickiness, year, month). The information generator and an example dataset are accessible in [1]. The generator can be altered to deliver datasets of various sizes and information dispersions for extra activities or ventures.

*Loading and Querying the Data.*The orders for this movement are recorded in Fig. 1. To begin connecting with Hive, understudies can open a terminal window utilizing Cloudera's VM and begin the Hive console utilizing order C1. Understudies can then make the data set MStation (C2) and utilize the DDL orders C3 and C4 to make tables stationData and weatherReport, separately. Understudies can then stack the information created by the MStation2 information generator into the two tables utilizing orders C5 and C6. Both, the Hive console and the Shade application, can be utilized close to run SQL inquiries. Understudies can utilize the accessible tables to compose questions, for example, (Q1-Q4 in Fig. 1):

- Q1: For each zip code, compute the average precipitation level.
- Q2: Group the data by station and output the average humidity level at each station.
- Q3: Identify the minimum and maximum temperatures reported by each station considering years greater than 2000.
- Q4: Compute the tenth highest temperatures ever reported. List the temperature, zip code, month and year.

Fig. 2 shows the result of queries using the Hive console and Hue.

**C1**: sudo hive

**C2**: CREATE database MStation;

**C3**: CREATE TABLE stationData (stationed int, zipcode int, latitude double, longitude double, stationname string);

**C4**: CREATE TABLE weatherReport (stationid int, temp double, humi double, precip double, year int, month string);

**C5**: LOAD DATA LOCAL INPATH '/home/cloudera/datastation/ stationData.txt' into table stationData;

**C6**: LOAD DATA LOCAL INPATH '/home/cloudera/datastation/ weatherReport.txt' into table weatherReport;

**Q1**: SELECT S.zipcode, AVG(W.precip) FROM stationData S JOIN weatherReport W ON S.stationid = W.stationid GROUP BY S.zipcode;

**Q2**: SELECT stationid, AVG(humi) FROM weatherReport GROUP BY stationid;

**Q3**: SELECT stationid, MIN(temp), MAX(temp) FROM weatherReport WHERE year > 2000 GROUP BY stationid;

**Q4**: SELECT S.zipcode, W.temp, W.month, W.year FROM stationData S JOIN weatherReport W ON S.stationid = W.stationid ORDER BY W.temp DESC LIMIT 10;

#### *Figure 1. Hive Commands and Queries*

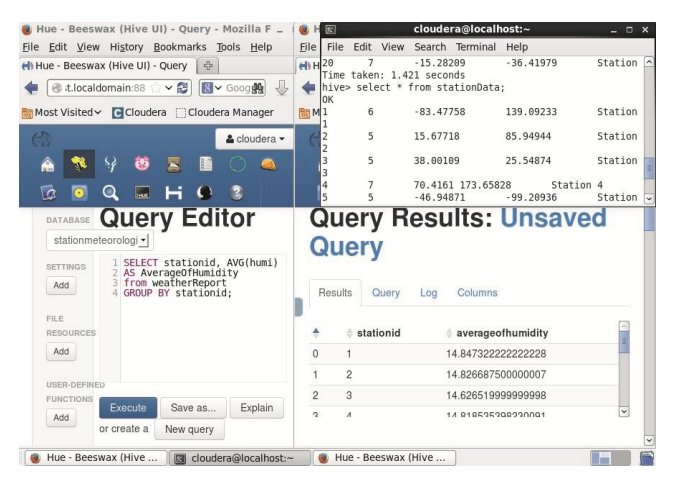

**Figure 2. Executing SQL queries in Hive**

#### *Spark: Integrating SQL and MapReduce*

Apache Flash [9] is a profoundly dispersed information handling system. As opposed to Hadoop's two-stage plate based MapReduce approach, Flash works by stacking the information into a group's memory and questioning it utilizing a more extensive arrangement of handling natives (which likewise incorporate tasks like Guide and Decrease). Flash's exhibition has been accounted for to really depend on multiple times quicker than Hadoop's for certain applications [9]. For conveyed capacity, Flash can work with Hadoop Disseminated Record Framework (HDFS), OpenStack, Amazon S3, and so on. Flash purposes the thought of Strong Appropriated Datasets (RDD). A RDD is a permanent assortment of items that are divided and circulated across different actual hubs of a bunch, which permits the information to be handled in equal. When a RDD has been started up, the client can apply two kinds of activities: changes and activities. Changes return new RDDs while activities create yields. Flash SQL is one of the key devices upheld by Flash. Flash SQL is the Flash module for organized information handling, and uses DataFrames (identical to social data set tables) as its primary programming deliberation. The information in a DataFrame is coordinated into named sections. DataFrames can be made from previously existing RDDs, Hive tables, or JSON documents. Flash SQL upholds a large number of the highlights of SQL and, in this way, it is an incredible asset to learn SQL while working with enormous datasets.Wget

http://real‐chart.finance.yahoo.com/table.csv?

s=AAPL&d=6&e=4&f=2015&g=d&a=11&b=12&c=1980&ignore=.csv **C2**: mv table.csv?s=AAPL table.csv

**C3**: hadoop fs ‐put ./table.csv /data/

**C4**: spark‐shell ‐‐master yarn‐client ‐‐driver‐memory 512m ‐executor‐memory 512m

**C5**: import org.apache.spark.sql.\_

**C6**: valbase\_data = sc.textFile("hdfs://sandbox.hortonworks. com:8020/data/table.csv")

**C7**: valattributes = base\_data.first

**C8**: valdata = apple\_stocks.filter( $(0)$  != attributes(0))

**C9**: case class AppleStockRecord(date: String, open: Float, high: Float, low: Float, close: Float, volume: Integer, adjClose: Float)

**C10**: valapplestock = data.map(\_.split(",")).map(row => AppleStockRecord(row(0), row(1).trim.toFloat, row(2).trim.toFloat, row(3).trim.toFloat,

row(4).trim.toFloat, row(5).trim.toInt, row(6).trim.toFloat, row(0).trim.substring(0,4).toInt)).toDF()

**C11**: applestock.registerTempTable("applestock")

**C12**: applestock.show

**C13**: applestock.count

**C14**: output.map( $t = >$  "Record: " + t.toString).collect(). foreach(println)

**Q1**: valoutput = sql("SELECT \* FROM applestock WHERE close >= open")

**Q2**: valoutput = sql("SELECT MAX(close‐open) FROM applestock")

**Q3**: valoutput = sql("SELECT date, high FROM applestock ORDER BY high DESC LIMIT 10")

**Q4**: valoutput = sql("SELECT year, AVG(Volume) FROM applestock

WHERE year > 1999 GROUP BY year")

## *Figure 3. Spark Commands and SQL Queries*

We portray next an in-class action with Flash SQL. Hortonworks Sandbox [24] is a fantastic virtualization climate to give understudies active involvement with Flash SQL. This virtual machine accompanies Apache Flash completely introduced and empowers the execution of orders from a terminal. The dataset to be utilized in this movement contains the authentic costs of the Apple stock (AAPL, 1980-2015) and was gotten from the Yahoo! Finance site [25]. The dataset can be downloaded as a comma-isolated values (CSV) document. Each record contains the stock upsides of a solitary date and incorporates the accompanying credits: date, open cost, excessive cost (most noteworthy stock worth), low cost (least stock worth), close cost, volume, and adjClose (close cost adapted to profits and parts). An extra quality year (separated from date) is added to empower de particular of a few fascinating inquiries.

Fig. 3 shows the grouping of orders to load and question the information utilizing the Hortonworks VM. The understudy downloads first the dataset (C1), renames it to table.csv (C2), duplicates the record into Hadoop's HDFS (C3), and begins the Flash shell (C4). Then, C5 is executed to import a necessary library to utilize Flash SQL. Order C6 makes the RDD base\_data utilizing the dataset put away in the HDFS. C7 and C8 make another RDD (information) which contains every one of the records in base\_data except for the record with the headers. C9 makes the class AppleStockRecord which determines the traits and information kinds of the Apple stock dataset. C10 parses the records of information, makes an example of AppleStockRecord for each record, and populates the RDD applestock with the made occurrences. C11 registers applestock as a DataFrame. This DataFrame can now be utilized as a social table. C12 and C13 show the best 20 records and the quantity of records of applestock, separately. Understudies can now be relegated to compose SQL questions, for example, (Q1-Q4 in Fig. 3):

- Q1: Report the records where the close price is greater or equal than the open price.
- Q2: Identify the record with the largest difference between the close and the open prices.
- Q3: Report the ten records with the highest high prices.
- Q4: Report the average stock volume per year, considering only years greater than 1999.

A vital component of Flash is that the result of SQL questions can be utilized as the contribution of MapReduce-like calculations. This is, as a matter of fact, done in C14 to print the consequences of the SQL questions.

#### **SQL IN NOSQL SYSTEMS**

NoSQL (Not just SQL) is a wide class of information stores that intends to give higher versatility and accessibility than conventional social data sets. NoSQL frameworks have the accompanying center properties: (1) they as a rule utilize a conveyed and shortcoming open minded engineering where more PCs can be effortlessly added, (2) information is divided among various PCs, (3) information is recreated to give adaptation to internal failure, and (4) they frequently support a worked on exchange/consistency model, for example possible consistency (given an adequately significant stretch of time in which no progressions are made, every one of the past updates are supposed to proliferate through the framework at last). There are various kinds of NoSQL, for example, (1) Key-Worth stores, e.g., Cassandra and Riak, which store information in a construction less way utilizing key-esteem matches; (2) Report stores, e.g., MongoDB and CouchDB, which store reports in a given organization (XML, JSON, paired, and so on); and (3) Even information stores, e.g., HBase and BigTable, which store plain information that can have many credits and records.While initially the majority of the NoSQL frameworks didn't stick to the social data set model and didn't uphold SQL for information control, one of the critical ongoing improvements in this space has been the acknowledgment that a definitive, exceptionally expressive and normalized question language like SQL can be a compelling method for questioning NoSQL frameworks [2]. This is reflected in various frameworks that empower SQL questioning on normal NoSQL information stores, for example Impala [14], SlamData [16] and Presto [15] support SQL inquiries on HBase, MongoDB, and Cassandra, separately.

## *Impala: SQL to Query HBase Tables*

Impala [14] is an open-source inquiry motor that permits running SQL questions on top of HBase tables (Impala additionally upholds HDFS as capacity sub-framework). HBase [11] is an open-source NoSQL data set that sudden spikes in demand for top of HDFS and gives a shortcoming lenient approach to putting away and handling a lot of meager even information. HBase gives effective arbitrary peruses and composes on top of HDFS (HDFS doesn't straightforwardly uphold irregular composes). Impala has been assembled utilizing and expanding key parts of Hive, e.g., SQL grammar, metadata and construction. While both framework support SQL, Hive is the most ideal for long-running clump handling and Impala offers a superior help for dynamic logical questions.

We propose the accompanying in class movement to present SQL in Impala. For this action understudies can utilize the Cloudera VM [14] which has Impala, HBase and Hive previously introduced. The rundown of orders is introduced in Fig. 4. The dataset utilized in this action contains data about occupations in the U.S. The dataset can be found in the VM under the dataset envelope (sample\_007.csv). It has four ascribes: code (occupation ID), portrayal, total emp (number of representatives), and pay (joined pay). We renamed the information record as occupations.csv. Understudies ought to initially open a terminal window in the VM and begin the HBase shell (C1). Then, the HBase table OccupationsData is made utilizing order C2. hbase shell

**C2**: create 'OccupationsData', 'code', 'description',

'total\_emp', 'salary'

**C3**: exit

**C4**: hive

**C5**: CREATE EXTERNAL TABLE Occupations (key STRING, description

STRING, total\_emp int, salary int) ROW FORMAT DELIMITED FIELDS TERMINATED BY ',' STORED BY 'org.apache.hadoop.hive.hbase.HBa seStorageHandler' WITH SERDEPROPERTIES ("hbase.columns.mappin g" = ":key, description:description,total\_emp:total\_emp,salary :salary") TBLPROPERTIES("hbase.table.name"="OccupationsData");

**C6**: hbase.org.apache.hadoop.hbase.mapreduce.ImportTsv 'Dimporttsv.separator=,' ‐Dimporttsv.columns=HBASE\_ROW\_KEY, details:code,details:description,details:total\_emp,details:sal ary OccupationsData /home/cloudera/occupations.csv; **C7**: impala‐shell

**C8**: invalidate metadata [[default.]Occupations]

**Q1**: SELECT description, salary FROM Occupations ORDER BY salary DESC LIMIT 10;

**Q2**: SELECT description, salary/total\_emp AS PerPersonSalary

FROM Occupations ORDER BY PerPersonSalary DESC LIMIT 10;

**Q3**: SELECT SUM(salary)/SUM(total\_emp) AS AvgSalary FROM occupationsIncomeHBase WHERE description LIKE '%computer%';

**Q4**: SELECT code, description, salary FROM Occupations WHERE Salary IN (SELECT MAX(salary) FROM Occupations);

#### *Figure 4. Impala Commands and SQL Queries*

Right now, understudies ought to switch into Hive (C3 and C4), make an outer table (Occupations) that is connected to OccupationsData (C5), and load the information (C6). After this, understudies can begin the Impala shell (C7) where they can compose and execute SQL inquiries. Since Impala and Hive share a similar metadata data set, when the table is made in Hive, it very well may be questioned in Impala. Order C8 is expected to make Impala mindful of the as of late made table. Understudies can now compose an execute questions, for example, (Q1-Q4 in Fig. 4):

Q1: Show the occupations with the 10 highest combined salaries

Q2: Show the occupations with the 10 highest per-person salaries.

Q3: Show the average per-person income of the occupations in the Computer field.

Q4: Show the occupation that has the highest combined income.

## *SlamData: SQL on MongoDB*

SlamData [16] is a framework that permits running SQL explanations on MongoDB [10], a broadly utilized report situated and opensource NoSQL data set. MongoDB doesn't locally uphold SQL or multi-object exchanges and works with records as fundamental units of information. Records utilize a JSON-like design (BSON) and are comparable to lines in social data sets. A bunch of records shapes an assortment (table). Each record is made out of field and worth matches like JSON objects. The upsides of fields can be different records, endlessly varieties of reports. These implanted archives and exhibits decrease the requirement for joins.

We propose the accompanying in-class exercise to present the utilization of SQL with regards to MongoDB and SlamData. The orders for this exercise utilizing MS Windows are recorded in Fig. 5. The dataset is the 2012 U.S. Annual Expense Insights per Postal division announced by the IRS (CSV record) [26]. We utilize the accompanying credits: STATE, ZIPCODE (99999 is the conglomeration of all Postal divisions with under 100 returns, 0 addresses the entire state), N1 (number of profits, which approximates the quantity of families), N2 (number of exclusions, which approximates the populace), A00100 (AGI), and A00200 (compensations and wages, in a great many dollars).

The initial step is to download [10] and introduce MongoDB (we introduced it in C:\mongodb). An expected information registry is made in C1. MongoDB is begun in C2 and an association through the mongo.exe shell is stablished in C3. C4 can be utilized to list the accessible information bases (at first, there ought to be one called neighborhood). As of now, SlamData ought to be downloaded [16] and introduced. To run questions, understudies need to mount a MongoDB bunch in SlamData and have it some place. We will do this utilizing the complementary plan of MongoLab [27]. In the wake of making a MongoLab account, understudies ought to make another MongoDB organization (select single-hub and standard line) and give the data set name (project). After the organization is made, understudies can set the data set client name and secret phrase by tapping on the new sending. Then, at that point, understudies will import the CSV record into the MongoDB arrangement. This should be possible utilizing one of the pre-filled orders given by MongoLab under the Devices/Import-Commodity tab. The CSV segment in this tab gives an order organized as C5. Understudies need to run this order on a MS Order Brief window. Then, understudies will open the GUI-based SlamData application and mount the MongoDB data set. To do this, understudies will tap on the Mount symbol in SlamData and utilize an association URI (designed as C6) that can be gotten in the as of late made MongoDB sending in MongoLab. Understudies can now utilize the SlamData application to compose SQL questions, for example, (Q1-Q4 in Fig. 5):

- Q1: Identify the number of households in your ZIP code.
- Q2: Estimate the population in each ZIP code of New York.
- Q3: Identify the zip codes with the 10 largest total gross income in the state of NY.
- Q4: Compute the average wages and salaries amount per state.

# **SQL IN NEWSQL SYSTEMS**

NewSQL is a class of data set frameworks that not just offers similar degrees of versatility and accessibility of NoSQL frameworks yet additionally protects the Corrosive ensures, social information model, and SQL inquiry language of conventional social data sets. NewSQL frameworks are partitioned into three gatherings: (1) New structures, e.g., VoltDB and NuoDB, these are new frameworks intended to deal with a dispersed bunch of shared-nothing hubs that can progressively scale; (2) Enhanced SQL Motors, e.g., MySQL Group and Infobright, these frameworks support similar programming point of interaction of customary frameworks like MySQL yet have better versatility; and (3) Straightforward sharding, e.g., dbShards and ScaleBase, these frameworks give a middleware layer to piece and circulate information bases over numerous hubs consequently.

Most NewSQL information bases can be utilized to learn SQL considering the application situations regularly used to instruct customary RDBMs, e.g., college, worker, or stock data sets. A superior methodology, notwithstanding, is to consider application situations that require the capacities of NewSQL frameworks, e.g., the need of handling huge or quick information in the financial exchange, web-based entertainment organizations and internet games. Besides, teachers ought to consider applications that exploit the elements of the NewSQL framework utilized in class, e.g., an application that requires handling countless short exchanges each second would be ideal for VoltDB.

#### **Learning SQL with VoltDB**

VoltDB [17] is an in-memory and Corrosive consistent NewSQL data set framework that involves a common nothing design as well as dividing and replication components to accomplish high exchange throughputs. The framework is open-source and was planned by wellknown information base analysts. VoltDB expects to give answers for realtime scientific issues, removing experiences from quick streaming information.md \data\db

- **C2**: C:\mongodb\bin\mongod.exe **C3**: C:\mongodb\bin\mongo.exe
- 
- **C4**: show dbs

C5: C:\mongodb\bin\mongoimport.exe -h <host:port> -d <your database name> -c <collection> -u <dbuser> -p <dbpassword> -type csv --file <path to .csv file> –headerline

- **C6**: mongodb://<dbuser>:<dbpassword>@<host:port>/<dbname>
- **Q1**: SELECT N1 FROM "/project/taxes" WHERE ZIPCODE=85304

**Q2**: SELECT N2, ZIPCODE FROM "/project/taxes" WHERE STATE='NY'

**Q3**: SELECT ZIPCODE, A00100 FROM "/project/taxes" WHERE

STATE='NY' AND ZIPCODE!=0 ORDER BY (A00100) DESC LIMIT 10

**Q4**: SELECT DISTINCT STATE, AVG(A00200) FROM "/project/taxes" WHERE ZIPCODE!=0 AND ZIPCODE!=99999 GROUP BY STATE

### *Figure 5. SlamData Commands and SQL Queries*

VoltDB can be introduced on Linux and Macintosh operating system X PCs and gives client libraries to Java, Python, PHP, C++, C#, and so on.

VoltDB can be utilized to learn numerous parts of SQL utilizing involved class exercises. For example learning the SQL information definition and information control languages can be utilized. Utilizing a VM is likewise a viable method for empowering an involved collaboration with NewSQL frameworks like VoltDB. For this situation, teachers can utilize the VM accessible at VoltDB's site [17]. The VM incorporates the introduced VoltDB programming and a bunch of test applications and instruments for application improvement. The example applications are helpful assets to find out about VoltDB. They include: (1) a framework that reproduces a phone based casting a ballot interaction, (2) a memcache-like reserve execution utilizing VoltDB, (3) a Key-Worth store upheld by VoltDB, and (4) a framework that utilizes an adaptable outline and JSON.

VoltDB likewise made accessible an application display [21] that contains numerous applications that can be utilized to foster learning exercises. We propose the utilization of the Promotion Execution application that can be downloaded from [21] and introduced in VoltDB's VM. This application reenacts a high speed stream of promotion occasions (impressions, clickthroughs and transformations) that are expanded and put away progressively. Educators can involve the accompanying in-class action working with this application. Understudies initially break down and execute the gave scripts that start the information base waiter, make tables and perspectives, and run a client application that makes the flood of promotion occasions. Fig. 6 shows the assertion (C1) that makes the table event\_data, which stores every one of the got and handled occasions. During the execution of the client application, understudies utilize the gave electronic connection point, displayed in Fig. 7, to screen in realtime the flood of occasions and the expenses and rates related with promotion crusades. Then, understudies can utilize VoltDB's Administration Community to compose and run SQL questions. Fig. 6 shows a few questions ready by the writers to register different promotion continuous insights.

- Q1: For each website that shows ads, compute the number of received ad events, impressions, clicks and conversions, and the total ad cost.
- Q2: For each advertiser, get the number of processed ad events, impressions, clicks and conversions, and the total ad cost.
- Q3: For each advertiser, compute the daily number of ad events, impressions, clicks and conversions, and the daily ad cost.
- Q4: Identify the 10 ads with the largest associated cost.

This learning action likewise gives a decent chance to feature a portion of the vital properties of this kind of NewSQL framework, e.g., high exchange throughput (exchanges/second) and low dormancy (time to handle the occasions).

**C1:** CREATE TABLE event\_data (utc\_time TIMESTAMP NOT NULL, creative\_id INTEGER NOT NULL, cost DECIMAL, campaign\_id INTEGER NOT NULL, advertiser\_id INTEGER NOT NULL, site\_id INTEGER NOT NULL, is\_impression INTEGER NOT NULL, is\_clickthrough INTEGER NOT NULL, is\_conversion INTEGER NOT NULL);

**Q1:** SELECT site\_id, COUNT(\*) AS records, SUM(is\_impression) AS impressions, SUM(is\_clickthrough) AS clicks, SUM(is\_conversion) AS conversions, SUM(cost) AS cost FROM event\_data GROUP BY site\_id;

**Q2:** SELECT advertiser\_id, COUNT(\*) AS records, SUM(is\_impression) AS impressions, SUM(is\_clickthrough) AS clicks, SUM(is\_conversion) AS conversions, SUM(cost) AS cost FROM event data GROUP BY advertiser id;

**Q3**: SELECT advertiser id, TRUNCATE(DAY,utc\_time) AS utc\_day, COUNT(\*) AS records, SUM(is\_impression) AS impressions, SUM(is\_clickthrough) AS clicks, SUM(is\_conversion) AS conversions, SUM(cost) AS spent FROM event\_data GROUP BY advertiser\_id, TRUNCATE(DAY,utc\_time);

**Q4:** SELECT creative id AS ad, SUM(cost) AS cost FROM event data GROUP BY creative id ORDER BY cost DESC LIMIT 10;

## *Figure 6. VoltDB SQL Queries*

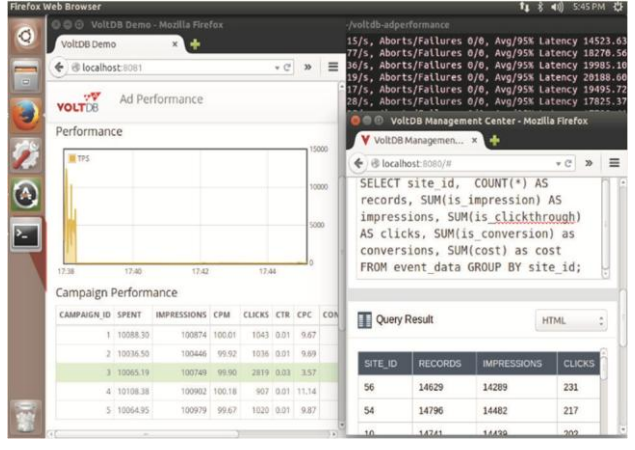

**Figure 7. Executing SQL queries in VoltDB** 

# **DISCUSSION**

The proposed modules can be coordinated into a few basic and high level data set related courses. One methodology is to take on Huge Information the board frameworks as a substitution of the conventional social data sets presently utilized in most early on data set courses. We suggest utilizing a NewSQL framework, e.g., VoltDB, for this methodology since it upholds both the social model and SQL. An elective methodology for basic data set courses is to supplement the utilization of a conventional data set with a Major Information framework. For this situation, educators can show information base basics utilizing conventional data sets and afterward demonstrate the way that the equivalent or comparable ideas can be applied to present day Huge Information frameworks. One more methodology it to coordinate the investigation of SQL past customary data sets as a component of a course in Enormous Information. This course can concentrate on the utilization of SQL in MapReduce, NoSQL and NewSQL frameworks, and contrast it and other local question dialects. The creators have recently coordinated the investigation of NewSQL frameworks in a Major Information course and are at present incorporating the investigation of SQL in a Major Information framework as a component of an undergrad data set course.We intend to report the consequences of these encounters in a future work.

#### **CONCLUSIONS**

Numerous application situations require handling exceptionally huge datasets in a profoundly versatile and disseminated style and various sorts of Large Information frameworks have been intended to address this test.

Large numbers of these frameworks have perceived the qualities of SQL as an inquiry language. Most information base courses, notwithstanding, center exclusively around conventional social data sets. In this paper we suggest that SQL ought to be educated consider the new and more extensive data set scene. This openness will empower understudies to get better understanding from the information on a more extensive exhibit of frameworks and applications. This paper presents a bunch of rules and a wide exhibit of class assets to coordinate the investigation of SQL with three center kinds of Large Information frameworks: MapReduce, NoSQL, and NewSQL.

# **REFERENCES**

- [1] ASU. SQL: From Traditional Databases to Big Data course resources. http://www.public.asu.edu/~ynsilva/iBigData.
- [2] Barron's. Michael Stonebraker Explains. http://blogs.barrons. com/techtraderdaily/2015/03/30/michael-stonebraker-describ es-oraclesobsolescence-facebooks-enormous-challenge/.
- [3] D. Kumar. Data science overtakes computer science? ACM Inroads, 3(3):18–19, Sept. 2012.
- [4] A. Cron, H. L. Nguyen, and A. Parameswaran. Big data. XRDS, 19(1):7–8, Sept. 2012.
- [5] A. Sattar, T. Lorenzen, and K. Nallamaddi. Incorporating nosql into a database course. ACM Inroads, 4(2):50–53, June 2013.
- [6] Y. N. Silva, S. W. Dietrich, J. Reed, L. Tsosie. Integrating Big Data into the Computing Curricula. In ICDE 2015.
- [7] Apache. Hadoop. http://hadoop.apache.org/.
- [8] Apache. Hive. https://hive.apache.org/.
- [9] Apache. Spark SQL. https://spark.apache.org/sql/.
- [10] 10gen. Mongodb. http://www.mongodb.org/.
- [11] Apache. Hbase. http://hbase.apache.org/.
- [12] F. Chang, J. Dean, S. Ghemawat, W. C. Hsieh, D. A. Wallach, M. Burrows, T. Chandra, A. Fikes, and R. E. Gruber. Bigtable: A distributed storage system for structured data. ACM Trans. Comput. Syst., 26(2):1–26, 2008.
- [13] Apache. Cassandra. http://cassandra.apache.org/.
- [14] Cloudera. Impala. http://impala.io/.
- [15] Presto. https://prestodb.io/.
- [16] SlamData. SlamData. http://slamdata.com/.
- [17] VoltDB. Voltdb VM. https://voltdb.com/run-voltdb-vmware.
- [18] MemSQL. MemSQL. http://www.memsql.com/.
- [19] NuoDB. Nuodb. http://www.nuodb.com/.
- [20] Clustrix. Clustrix. http://www.clustrix.com/.
- [21] VoltDB. Application gallery. http://voltdb.com/community/applications.
- [22] Apache. Pig. https://pig.apache.org/.
- [23] Cloudera. Cloudera VM 4.7.0. http://www.cloudera.com/ content/cloudera/en/downloads.html.
- [24] Hortonworks. Hortonworks Sandbox on a VM, HDP 2.3. http://hortonworks.com/products/hortonworks-sandbox.
- [25] Yahoo Finance. Historical Prices AAPL. http://finance.yahoo.com/q/hp?s=AAPL+Historical+Prices.
- [26] IRS. Tax Stats. http://www.irs.gov/uac/SOI-Tax-Stats-Indivi dual-Income-Tax-Statistics-2012-ZIP-Code-Data-(SOI). Mongolab. https://mongolab.com/.